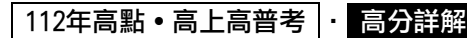

《程式設計》

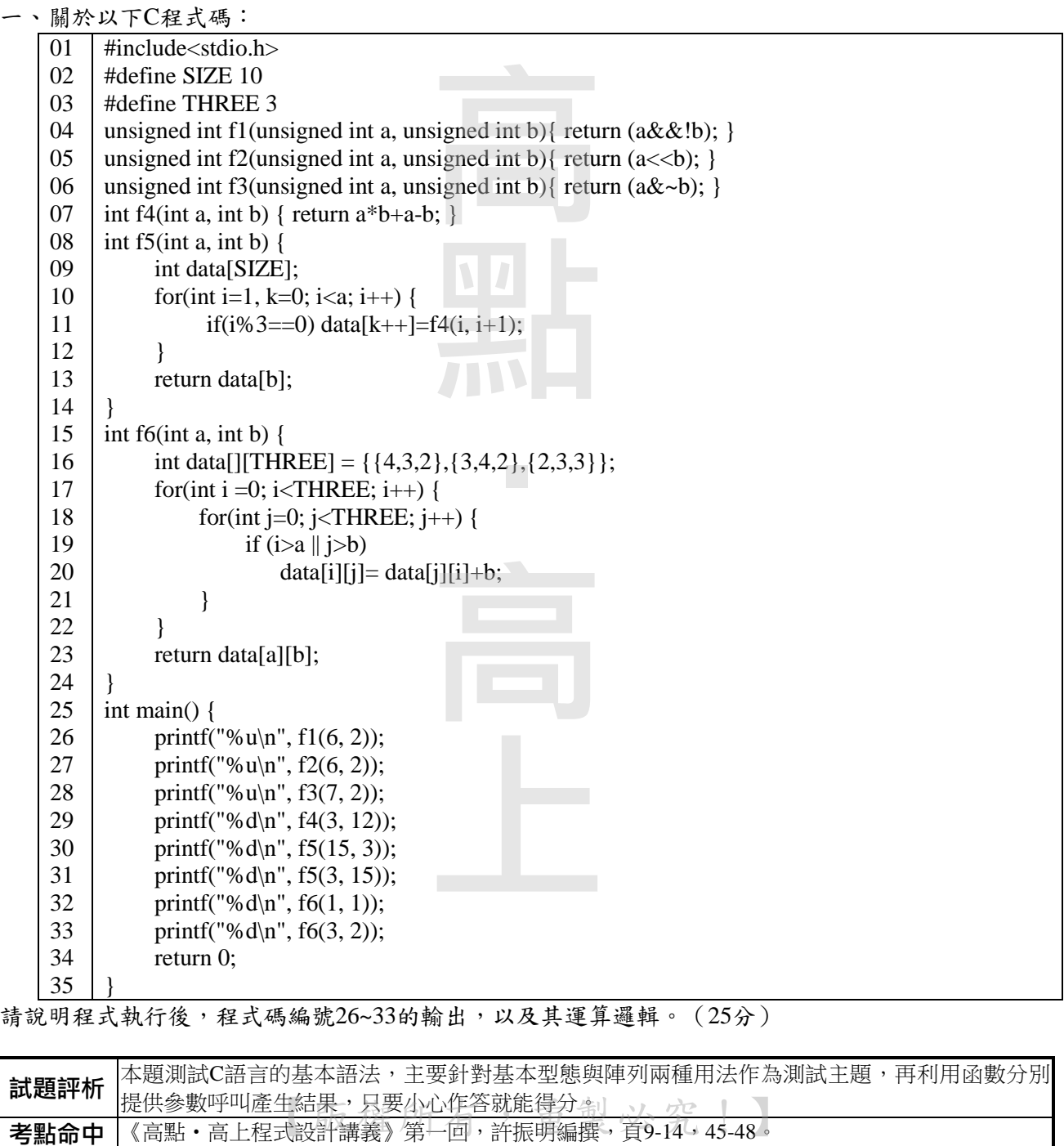

請說明程式執行後,程式碼編號26~33的輸出,以及其運算邏輯。(25分)

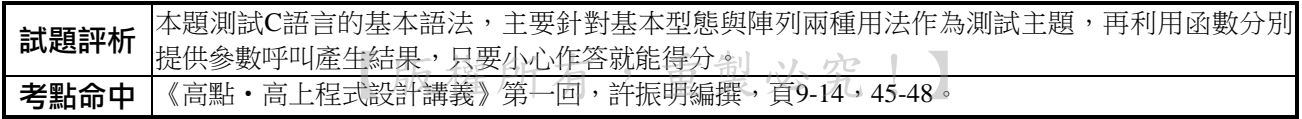

112年高點・高上高普考  $|\cdot|$ 

# 答:

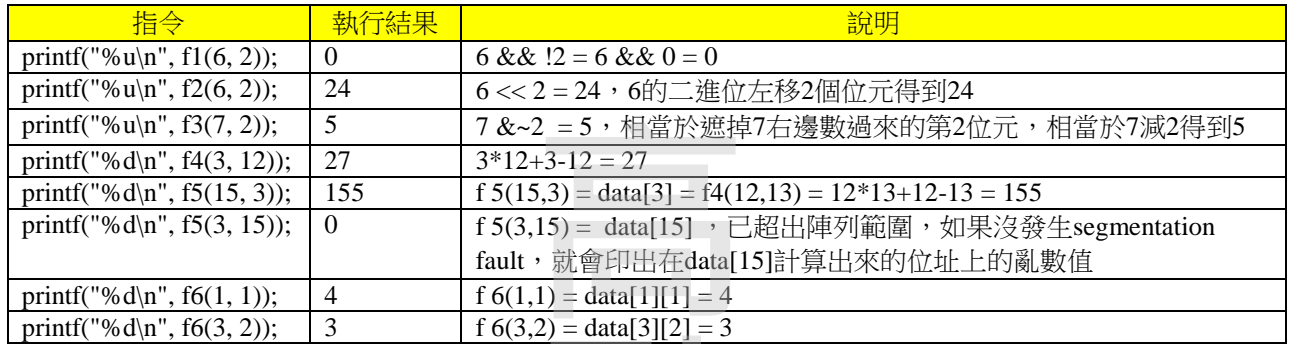

#### 二、關於以下C++程式碼

```
01
02 
03 
04 
05 
06 
07 
08 
09 
10 
11 
12 
13 
14 
15 
16 
17 
18 
19 
20 
21 
22 
23 
2425 
26 
27 
28 
29 
30 
31 
32 
33 
34 
35 
36
      #include <iostream>
      #include <string>
      #include <exception>
      #include <stdexcept>
      #include <assert.h>
      using namespace std;
      class NegativeException: public exception {
           const char * what () const throw () { return "negative"; }
      };
      class DivideByZeroException: public logic_error{ 
      public: 
           DivideByZeroException() : logic_error( "divide by zero" ) { }
      };
      int getResult(int x, int y) { 
           if (x<0 \parallel y<0) throw NegativeException();
            else if (y==0) throw DivideByZeroException(); 
           return (x/y);
      } 
      void f(int x, int y) { 
           try { cout << "Result:"<< getResult(x, y)<<endl; }
           catch (std::exception &e) { cout << "1: " << e.what() << "\n"; }
      } 
      void testResult() {
           f(2, -1);
           f(2, 0);f(2, 3);
           f(6, 3);
      } 
      void assertResult() {
            assert(getResult(8,4) 11);斤有, 重製必究!】
      } 
      int main() {
           testResult();
           assertResult();
           return 0;
      }
                                           \ddot{a}\frac{10}{10}<br>
\frac{10}{3}<br>
\frac{10}{10}
```
### 112年高點・高上高普考 · 高分詳解

(一)請說明程式執行後的輸出。(15分)

 $\frac{1}{24}$ 25

}

public class Test {

(二)請說明程式中assert與exception的使用時機與目的。(10分)

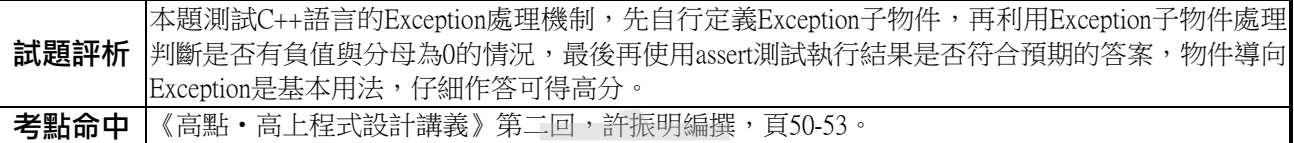

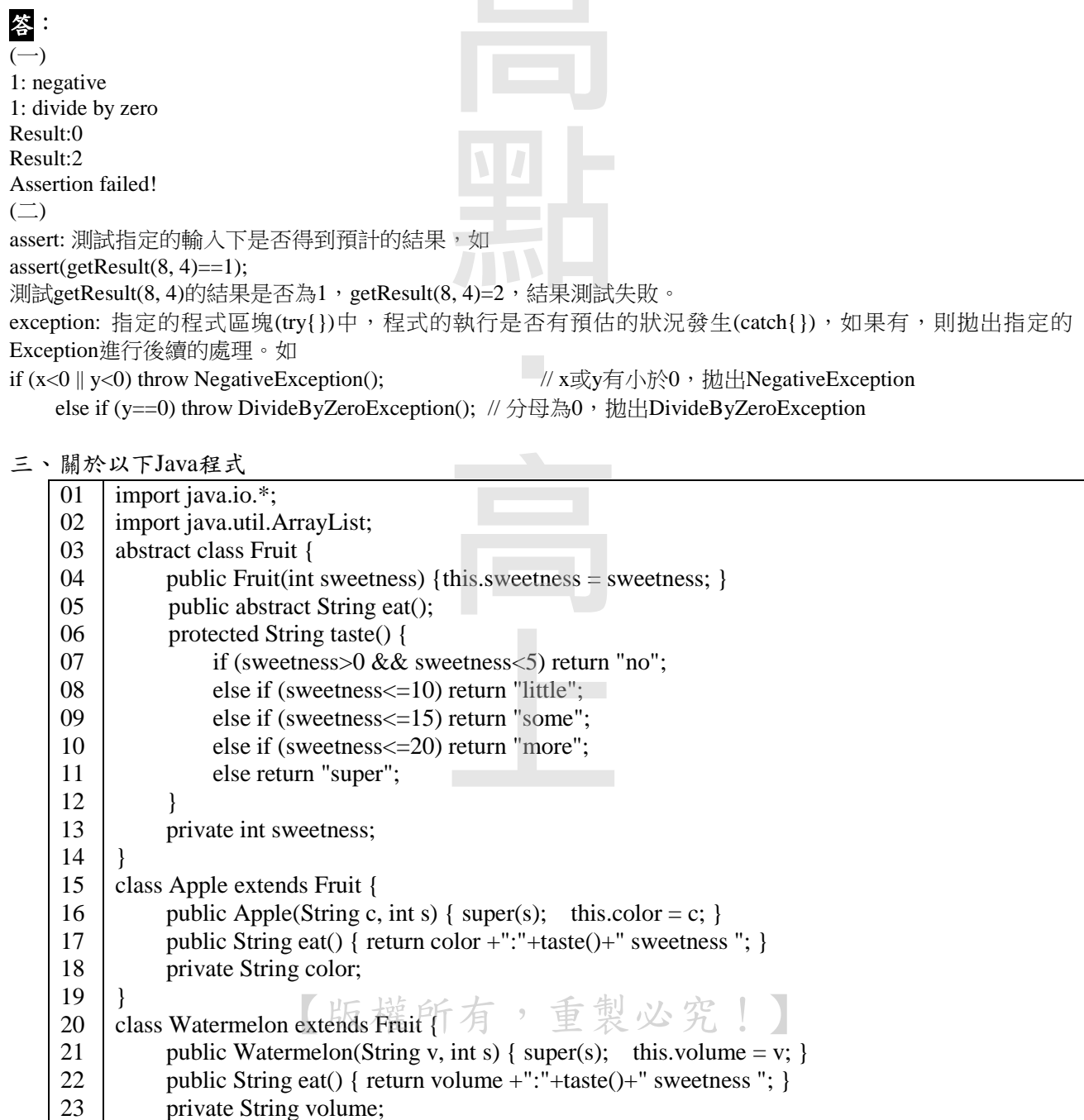

112年高點・高上高普考 · 高分詳

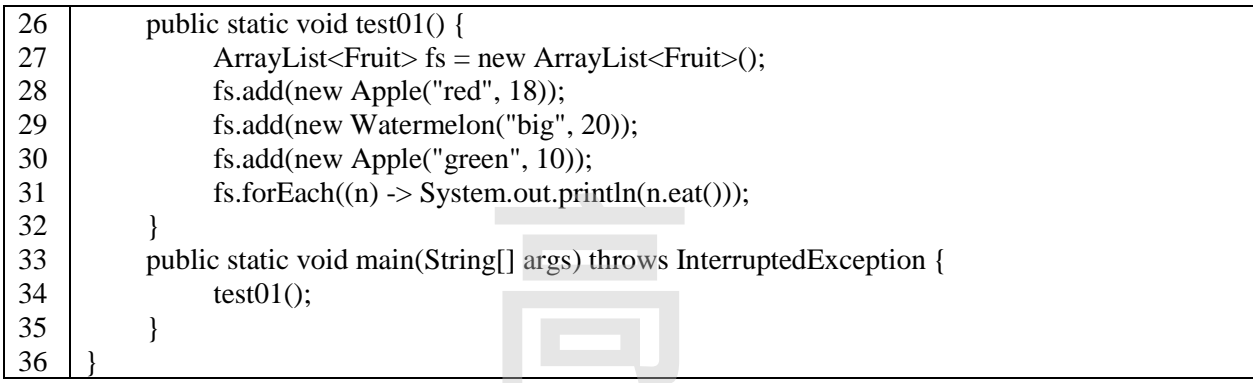

# (一)說明程式執行後其輸出與其運作程式碼行數順序。(12分)

(二)請依下面表格,說明Fruit的設計功用,包含Fruit類別類型與功用以及方法(method) (13分)

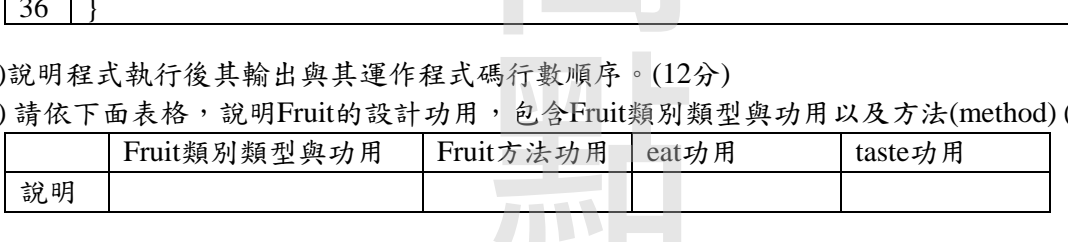

<u>e a se</u>

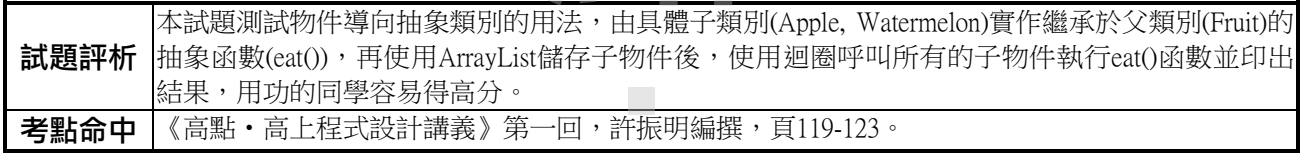

答:  $(-)$ 

red:more sweetness big:more sweetness green:little sweetness

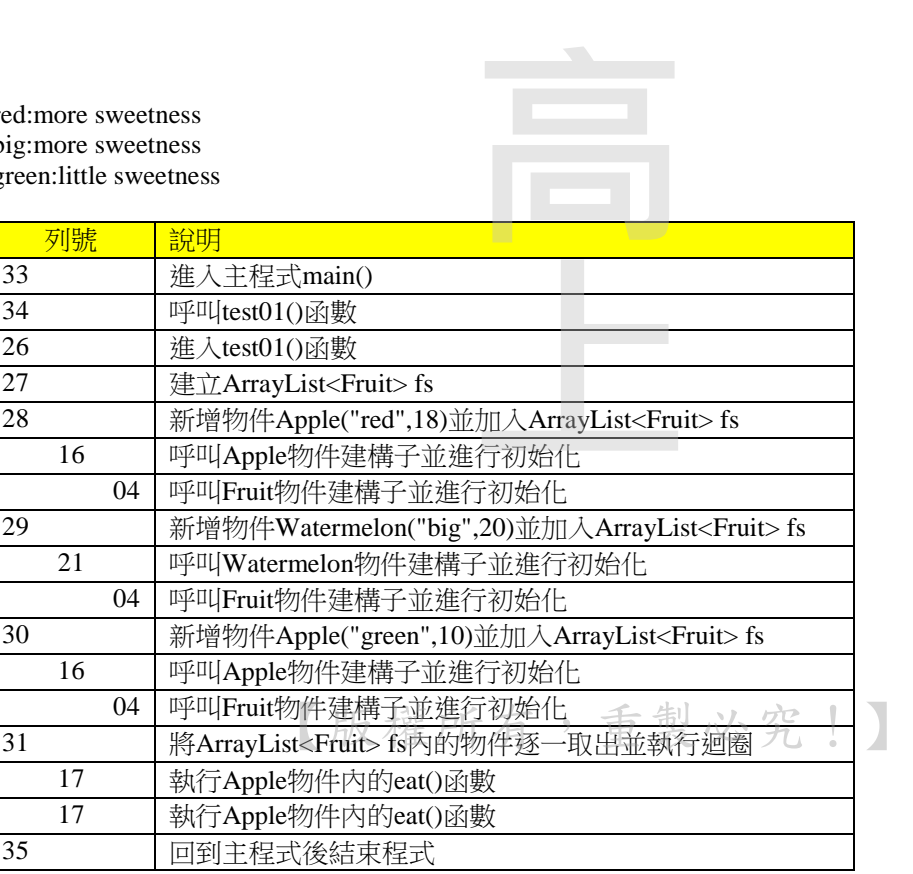

### 112年高點・高上高普考 · 高分詳解

(二)

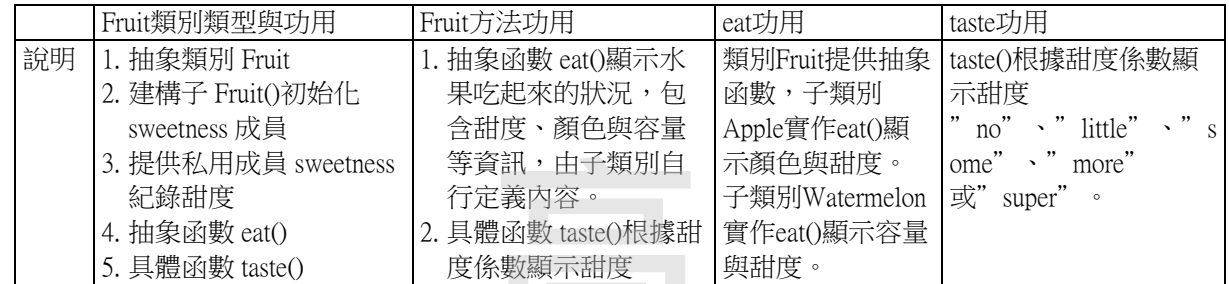

## 四、以下C++程式有部分違反安全程式設計原則,可能具有許多潛在風險。

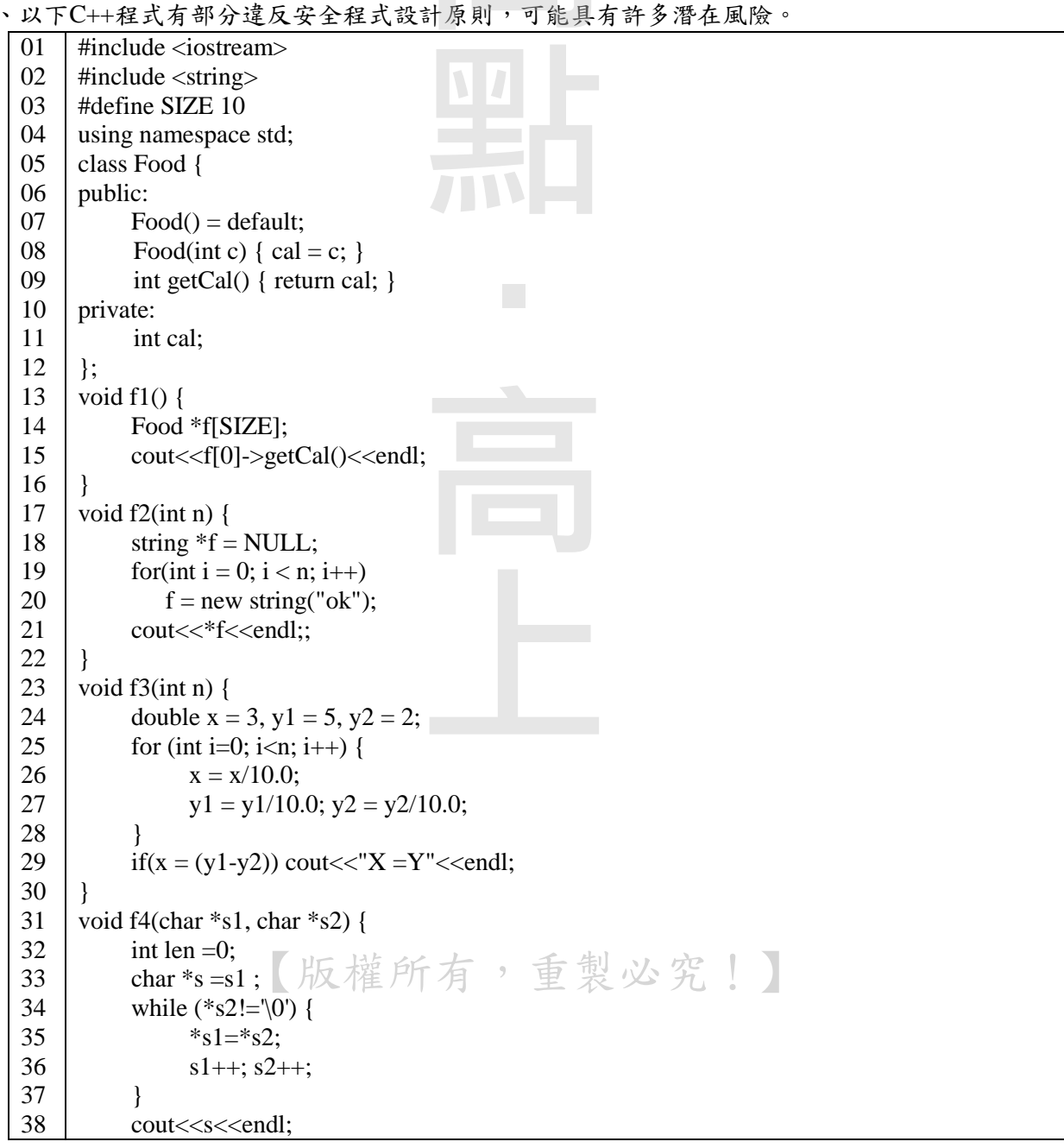

#### 112年高點·高上高普考

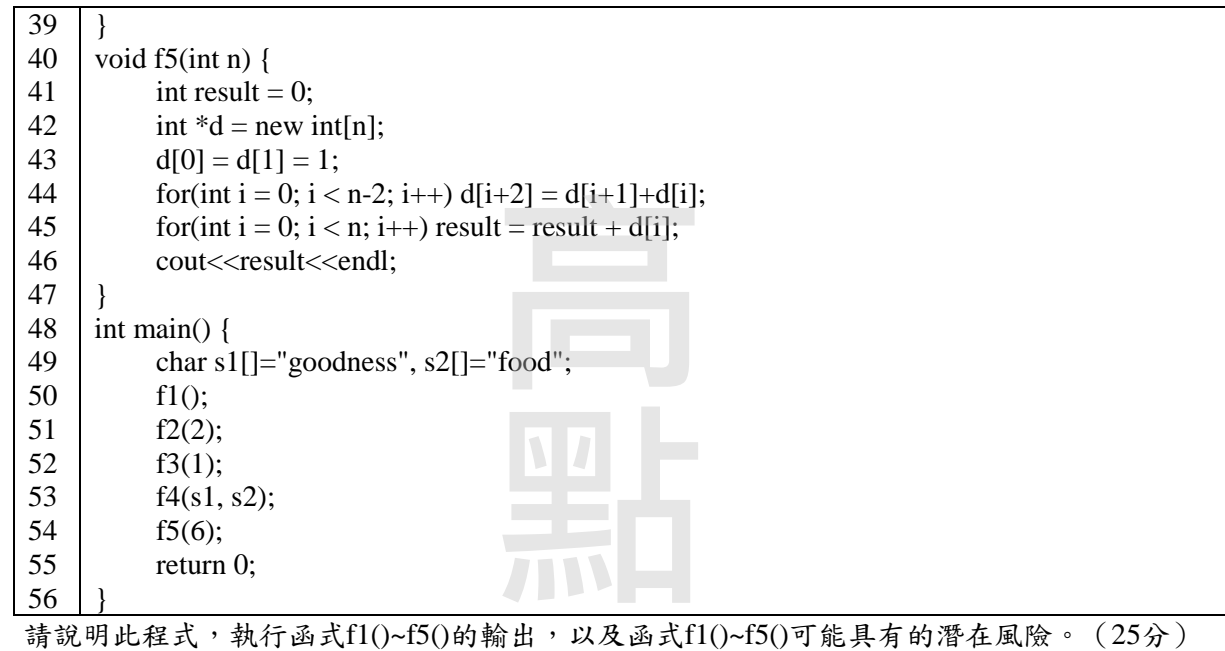

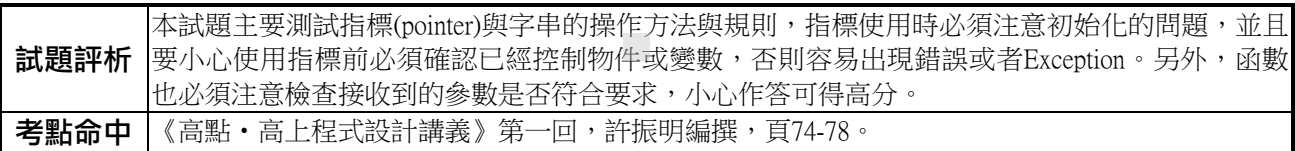

```
答:
(-)686588744
ok
X = Yfoodness
20
\left(\square\right)void f1() {
   Food *f[SIZE]; // 指標陣列f未給預設值
    cout<<f[0]->getCal()<<endl; // f[0]未設定物件,呼叫getCal()函數可能出現Exception
} 
void f2(int n) {
    string *f = NULL;// 執行迴圈不斷產生字串物件"ok"給字串指標f,可能造成大量垃圾物件
    for(int i = 0; i < n; i++)
         f = new string("ok");cout<<*f<<endl;
} 
void f3(int n) {
   double x = 3, y1 = 5, y2 = 2;
    // 利用迴圈連續將x,y1,y2除以10.0後, 如果n值很大, 可能造成x,y1,y2均為0, 最後if條件均為真
    for (int i=0; i<n; i++) {
         x = x/10.0;
         y1 = y1/10.0; y2 = y2/10.0;
     } 
    if(x == (y1-y2)) cout << "X = Y" << endl;
                                      ‧高上
                          【版權所有,重製必究!】
```
#### 112年高點・高上高普考 | • 高分詳

```
} 
void f4(char *s1, char *s2) {
    int len =0;
    char *_s = s1;
    // 執行迴圈後,未將'\0'設給s1,如果s2長度大於s1,可能造成s1沒有字串結尾符號'\0'
    while (*s2!=\0') {
          *s1=*s2;
          s1++; s2++;} 
    cout<<<s<<endl;
} 
void f5(int n) {
    int result = 0;
    int *d = new int[n]; // 未檢查n值是否大於0, 可能造成配置記憶體錯誤
    d[0] = d[1] = 1;for(int i = 0; i < n-2; i++) d[i+2] = d[i+1]+d[i];
    for(int i = 0; i < n; i++) result = result + d[i];
    cout<<result<<endl:
} 
                                            \frac{1}{2}
```
ский народик в серветов в серветов с серветов с серветов с серветов с серветов с серветов с серветов с сервето<br>В серветов с серветов с серветов с серветов с серветов с серветов с серветов с серветов с серветов с серве

# 【版權所有,重製必究!】